# **HCPS Chromebook Support Documentation**

Support videos have been created for students using HCPS Chromebooks. Videos are intended to support student use and are also available for teachers to view. View the [playlist of videos.](https://www.smore.com/app/reporting/out/6tfu8?u=https%3A%2F%2Fnam11.safelinks.protection.outlook.com%2F%3Furl%3Dhttps%253A%252F%252Fwww.youtube.com%252Fplaylist%253Flist%253DPL3r_6n-8HnWwcwk3u9g86lWAzSgRYvN5V%26data%3D02%257C01%257CLindsay.Bilodeau%2540hcps.org%257Cac90704a4d9048ccf85708d86bbb0fd1%257Cc1f6ac536b774db594724f104eeac96a%257C0%257C0%257C637377798455804272%26sdata%3DpLWpnO2NtZIpAxPeeCOeNNqlKkMox9aAONKOaDrRKwo%253D%26reserved%3D0&t=playlist%20of%20videos&w=w-3079723248&i=&l=l-5074610147)

#### Chromebook and itslearning

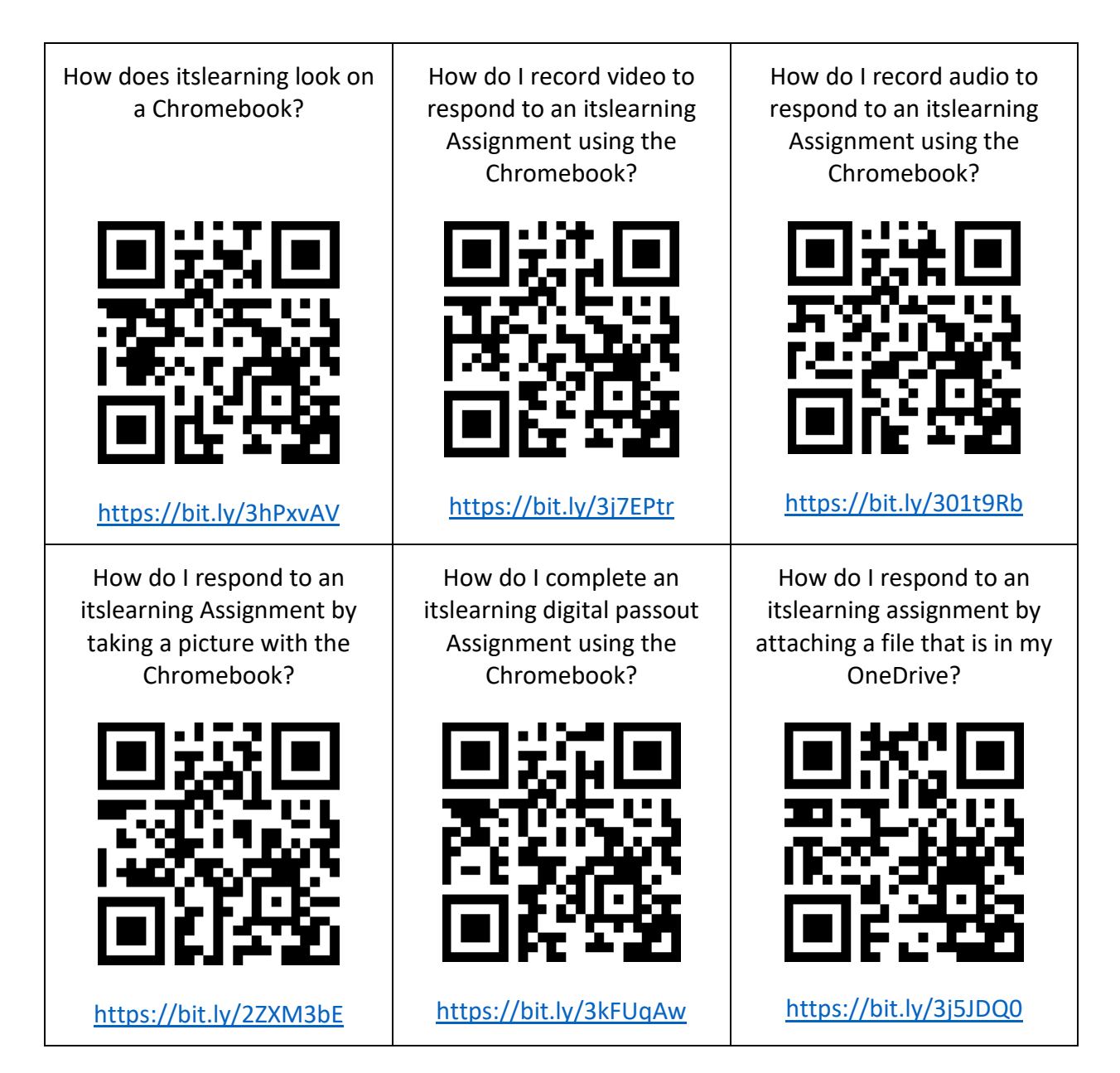

## Chromebook and Teams Virtual Instruction Meetings

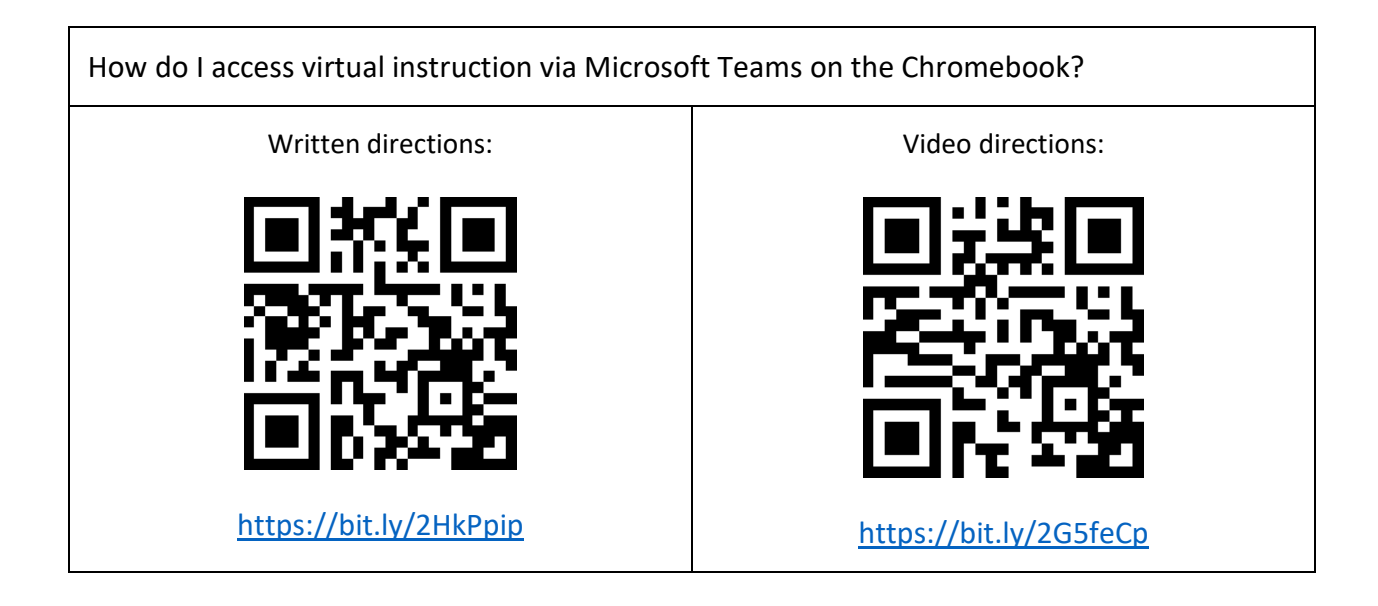

## Chromebook and office 365

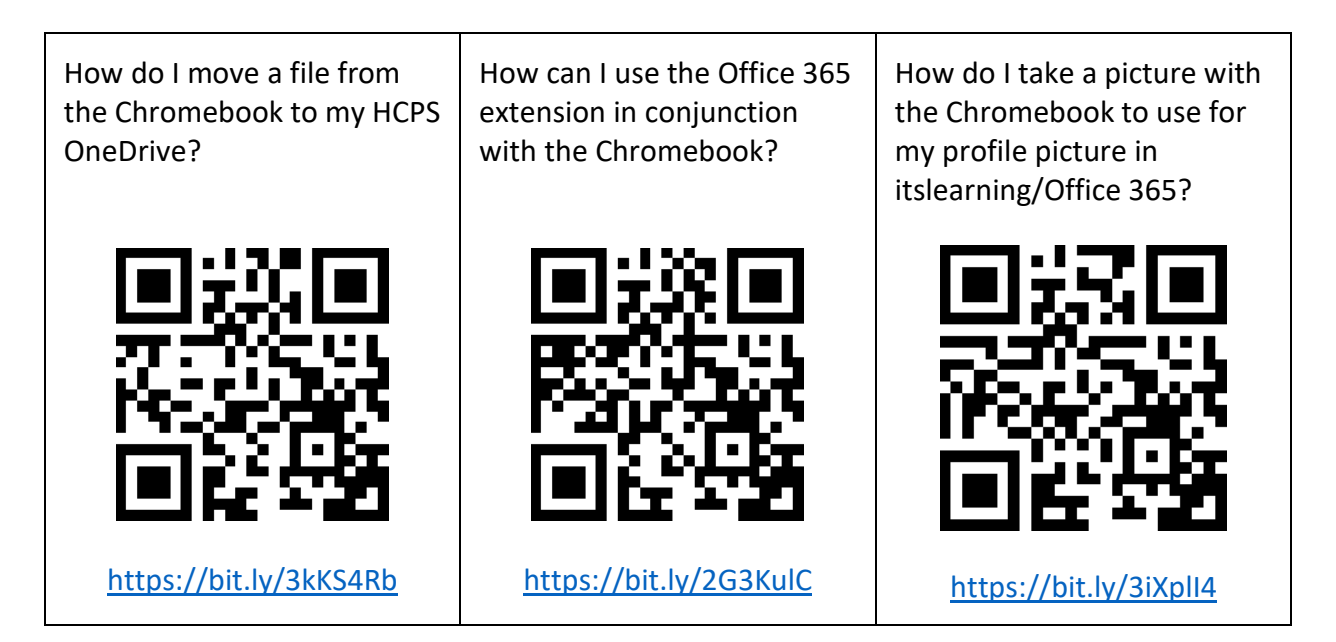

### General Chromebook Navigation Tips and Tricks

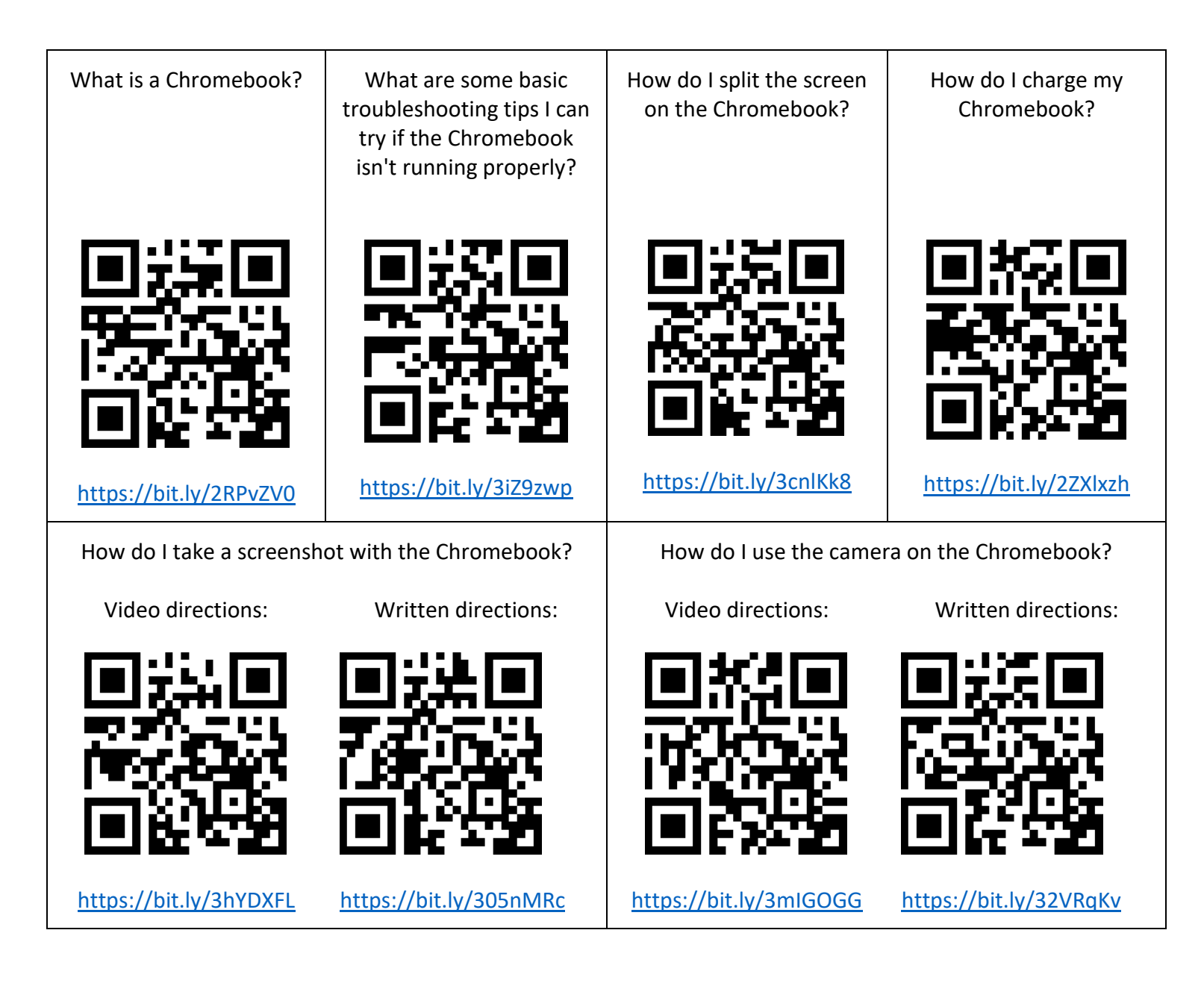

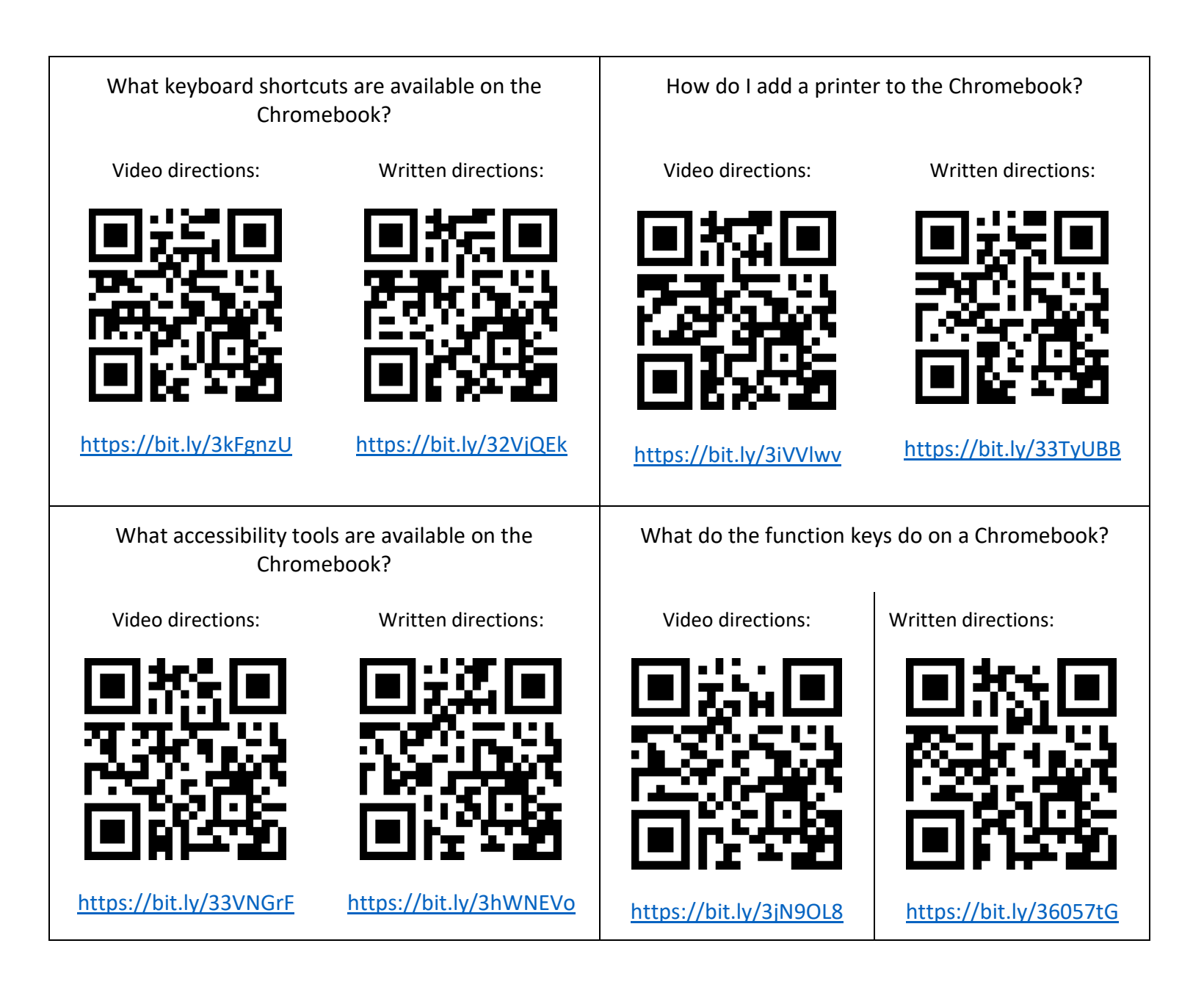